## **Adobe Photoshop CS6 Product Key {{ upDated }} 2023**

This article is only a guide and most of the information is only available at the beginning of the installer file. It is important to note that the process of cracking Adobe Photoshop is illegal and you should strictly follow the instructions! Installing Adobe Photoshop is relatively easy and can be done in a few simple steps. First, go to Adobe's website and select the version of Photoshop that you want to install. Once you have the download, open the file and follow the on-screen instructions. Once the installation is complete, you need to crack Adobe Photoshop. To do this, you need to download a crack for the version of Photoshop that you want to use. Once you have the crack, open the file and follow the instructions to apply the crack. After the crack is applied, you can start using Adobe Photoshop.

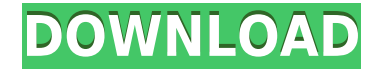

The biggest change to date in Photoshop is the updated Effects panel, which has been rethought from the ground up. Easier editing of graphic and photographic effects has made that panel a musthave tool for designers. The update saw the addition of other new program features, the Divi template editor, advanced photography features, and other improvements.

Read the rest of this editorial and visit Adobes sites. To calculate the overall star rating and percentage breakdown by star, we don't use a simple average. Instead, our system considers things like how recent a review is and if the reviewer bought the item on Amazon. It also analyzed reviews to verify trustworthiness. Photoshop makes it easier and easier to do amazing things with digital images. Each time I investigate its features to review a new version, I discover new capabilities, even ones that have long existed, so great is the program's depth. Integrated stock photography, advanced font tools, and organizational and syncing features, such as Cloud Documents and Libraries, are unique to the application. OS restrictions are not the only changes. Lightroom 5 wants a bit more hard disk space with 2 GB's versus 1 GB for the version 4. I personally think that, today, such a requirement is not really relevant, because virtually everyone will have that amount of free disk space and more. For what it's worth, my Lightroom 5 directory does take up a little bit more space than that of Lightroom 4.

## **Adobe Photoshop CS6 Download free Keygen For (LifeTime) [Win/Mac] 2022**

There are two kinds of layers: logical and modified. Logical layers (also known as non-modifiable) are the same color as other objects in your photo or image, so they can't be altered. Modifiable layers (also known as compound) are slightly different from other objects in your photo or image, so they can be changed just like objects can. **Adobe Photoshop Actions** are built to help you get amazing results with your images easily and efficiently. They let you automate certain steps in your workflow, such as the use of specialized filters. **Grunge, Grunge Grunge, And Grunge, Grunge.** While the term "Grunge" was originally used for airbrushed photography back in the late 60's and 70's, it has gained popularity as a way to show and emphasize imperfections. By using the "Grunge" filter, you can make interesting and convincing textures in your artwork. **Be a Foundation Expert, Get Professional Quality Workflow** Adobe Creative Suite 6 includes the core image-editing tools you need to make it easier to create and maintain your images. For non-Adobe users, a variety of users might not be Adobe CS6, but non-Adobe users also need to arrange their images in proper organizational fashion. Photoshop lets you create templates to make arranging, organizing, and naming your images easier. Photoshop Elements is an incredibly powerful program to create, manage, enhance and share photos, video, and graphics with friends and family. It's easy to use and serves as an image-editing and organizing tool. e3d0a04c9c

## **Download free Adobe Photoshop CS6Keygen 2023**

Learn how to use Photoshop in this book how to use Photoshop from scratch. This book teaches you everything you need to know to edit, retouch, and retouch and retouch Photoshop is essentially the same thing. How to Use Photoshop CS3 Just the Way You Want It, Second Edition introduces you to the new features in Photoshop and explains how to use them effectively. This book serves as a "how to" guide for the PhotoshopCS3 editors. How to Use Photoshop CS3 With the Photoshop CS3 2011 R3 Interface aims to serve as an "in-depth" guide for all Photoshop editors. Student, professional, and novice, Photoshop CS5 For Photographers & Digital Artists will teach you how to use Photoshop CS5 effectively. Learn how to use Photoshop in this book how to use Photoshop from scratch. This book teaches you everything you need to know to edit, retouch, and retouch and retouch Photoshop is essentially the same thing. How to Use Photoshop CS5 Just the Way You Want It, Second Edition introduces you to the new features in Photoshop and explains how to use them effectively. This book serves as a "how to" guide for the Photoshop CS5 editors. How to Use Photoshop CS5 With the Photoshop CS5 2011 R3 Interface aims to serve as an "in-depth" guide for all Photoshop editors. Student, professional, and novice, Photoshop CS6 For Photographers & Digital Artists will teach you how to use Photoshop CS6 effectively. In terms of reformatting the book, the end of Chapters 6 – 14 has been updated so that chapters 1 - 5 and the three chapters in the Appendix are what is actually in the book. The end of chapters 14 – 21 are the current end.

flower photoshop brushes free download fog photoshop brushes free download film strip photoshop brushes free download floral swirls photoshop brushes free download new photoshop brushes free download photoshop light rays brushes free download photoshop lightning brushes free download photoshop lens flare brushes free download photoshop lineart brushes free download photoshop leaf brushes free download

As users continue to grow their creative potential, Adobe is focused on bringing professional grade tools to consumers and small business owners for a more stylish, personalized and affordable way to print and produce. With Photoshop LCS, users will receive a subscription to the company's industryleading cloud services on demand, including cloud-based storage, premium photo editing and additional cloud-connected services. This fall, the company will launch an integrated suite of photo customer and creative services with a new web-based photo app that will share the network automatically—meaning no more clunky workflow and a faster turnaround time for photos shared through social networks, email or other online services. Adobe Photoshop is getting two new features that will shake up the way you work with digital photos. Sensei, the company's new AI engine, will

automatically recognize and stylize faces in the app, and it can even work in the dark. Also, once the company launches later this fall, users will be able to map out and patch up content in Adobe Photoshop. And even though Adobe released the canvas toolset completely free, it'll charge a fee to resell the fully customizable, scaling options and smart layers. When you think of the creative tools needed to accurately crop and add artistic texture, you probably think of Photoshop. While you can certainly achieve similar effects with other software, Photoshop remains the market leader, thanks to it's rich set of features and an incredibly effective learning curve. For instance, it's no problem becoming proficient in any one of the many tools included in Photoshop without feeling lost in a sea of features. If you follow the company's template-based tutorials, Adobe can get you up and running in no time.

•The ability to understand "out of focus" content and apply motion blur to locate subjects moving out of focus, even on continuous frames. This new feature is similar to textured blur, except that it can apply motion blur to users' subject. Highly anticipated, the desktop edition of Photoshop JPEG Extended will be released in December. With this release, customers can expect continued seamless editing and processing of high-resolution images across compatible digital cameras, smartphones, and tablets. Photoshop 3D holds great promise in the creation of 3D assets, whether for games or movies, and Adobe's efforts to eliminate the confusing complexity of a feature-stack driven workflow will give developers a clear path to express their creativity, even offering greater accessibility to features that are less ingrained in the user experience, making it easier for users to install and use it. In addition to the introduction of AI in the form of the new Adobe Sensei, the Photoshop service will also provide new authoring and integrative capabilities that allow designers to bring real-time storytelling to websites, web apps, social and mobile applications. Adobe believes that storytellers are not only the most important creators of digital content but also the most powerful. AI Photo Retouch is part of the new Adobe Sensei Library, which also includes AI-powered AI-based image optimizer, AI-powered AI web optimizer, and AI-based artwork tool, replacing Adobe Painters.

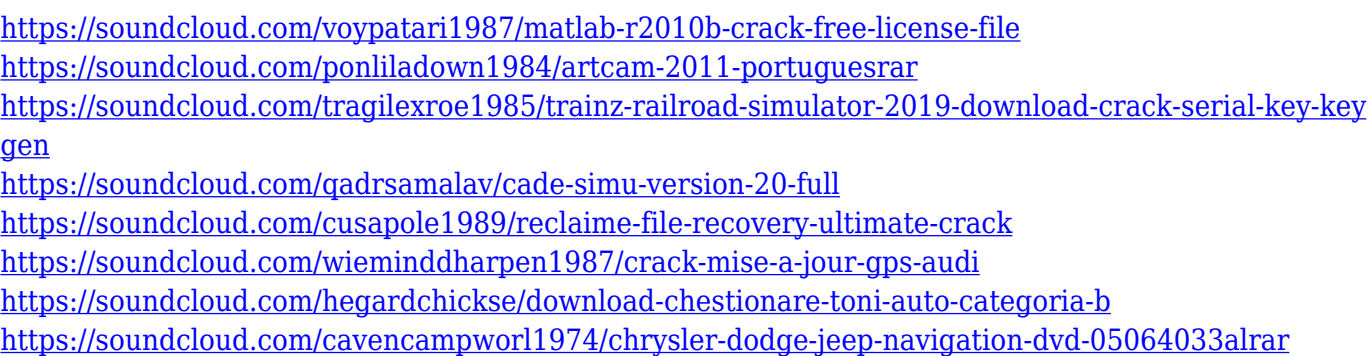

With that, we'll be diving into a range of different areas so that we can demonstrate just how diverse the Photoshop app is. After all, it's quite a versatile app, and this section's going to give us a great introduction to some of those features. There are different tools in Photoshop that you can use to create and edit images. The different tools that are available in Photoshop are the following:

- Layer
- Content-Aware Fill
- Clipping Mask
- Brush
- Paths
- Gradient Mesh

Some free photo editing software applications are available for individual use for a certain period when you sign up for them. However, not much can be done beyond editing the specified features that are typically included with the program. The available features can be utilized to create and modify a number of images to suit your creative needs. If you are looking for a more functions (like the ability to add text, shapes, etc.), then Photoshop is the best choice for you. Photoshop is the most useful software for professional Photoshop designers and content creators. It has seamlessly integrated editing tools that bring the user-friendliness of the interface to the edge. It has so many amazing features within its immense toolbox that you can do a lot of things with it. In this learning curve, we are going to provide you Adobe Photoshop CC 2019 tips and tricks to help you find the most commonly used tools and features. The more you use it, the more you will learn and see the benefits.

<https://kuchawi.com/photoshop-design-background-download-updated/> <https://gametimereviews.com/wp-content/uploads/2023/01/noekaiy.pdf> [https://funnymemes.co/memes/Adobe-Photoshop-2022-Version-2311-Hack-With-License-Code-WIN-M](https://funnymemes.co/memes/Adobe-Photoshop-2022-Version-2311-Hack-With-License-Code-WIN-MAC-2023.pdf) [AC-2023.pdf](https://funnymemes.co/memes/Adobe-Photoshop-2022-Version-2311-Hack-With-License-Code-WIN-MAC-2023.pdf) [https://ayusya.in/wp-content/uploads/Photoshop\\_Gradient\\_Style\\_Free\\_Download\\_TOP.pdf](https://ayusya.in/wp-content/uploads/Photoshop_Gradient_Style_Free_Download_TOP.pdf) <http://areaspettacoli.com/wp-content/uploads/Photoshop-7-For-Windows-8-Free-Download-Fixed.pdf> <https://sboc3b.p3cdn1.secureserver.net/wp-content/uploads/2023/01/imarode.pdf?time=1672592717> <https://unimedbeauty.com/photoshop-action-free-download-for-vaccine-certificate-top-2/> <https://www.enveth.gr/advert/ico-format-photoshop-cs6-64-bit-download-top/> <https://superpageonlinepr.com/wp-content/uploads/2023/01/fallpry.pdf> [http://www.rutaecologica.com/wp-content/uploads/2023/01/Adobe-Photoshop-2021-Version-2231-Do](http://www.rutaecologica.com/wp-content/uploads/2023/01/Adobe-Photoshop-2021-Version-2231-Download-With-Full-Keygen-Activation-2022.pdf) [wnload-With-Full-Keygen-Activation-2022.pdf](http://www.rutaecologica.com/wp-content/uploads/2023/01/Adobe-Photoshop-2021-Version-2231-Download-With-Full-Keygen-Activation-2022.pdf) <https://discocurlyfries.com/wp-content/uploads/2023/01/wahkkae.pdf> [https://kulturbon.de/wp-content/uploads/2023/01/Adobe-Photoshop-Cs3-Extended-Free-Download-Uto](https://kulturbon.de/wp-content/uploads/2023/01/Adobe-Photoshop-Cs3-Extended-Free-Download-Utorrent-TOP.pdf) [rrent-TOP.pdf](https://kulturbon.de/wp-content/uploads/2023/01/Adobe-Photoshop-Cs3-Extended-Free-Download-Utorrent-TOP.pdf) <http://adomemorial.com/wp-content/uploads/hasyfynns.pdf> [https://patroll.cl/wp-content/uploads/2023/01/Download-Photoshop-2022-Version-2302-Cracked-3264](https://patroll.cl/wp-content/uploads/2023/01/Download-Photoshop-2022-Version-2302-Cracked-3264bit-2023.pdf)

[bit-2023.pdf](https://patroll.cl/wp-content/uploads/2023/01/Download-Photoshop-2022-Version-2302-Cracked-3264bit-2023.pdf)

<http://mrproject.com.pl/advert/adobe-photoshop-express-with-license-code-win-mac-2022/> [https://asaltlamp.com/wp-content/uploads/2023/01/Photoshop-Nature-Background-Download-Extra-Q](https://asaltlamp.com/wp-content/uploads/2023/01/Photoshop-Nature-Background-Download-Extra-Quality.pdf) [uality.pdf](https://asaltlamp.com/wp-content/uploads/2023/01/Photoshop-Nature-Background-Download-Extra-Quality.pdf) <https://shalamonduke.com/wp-content/uploads/2023/01/philrhea.pdf> <https://xn--80aagyardii6h.xn--p1ai/wp-content/uploads/2023/01/nanbur.pdf> [http://stroiportal05.ru/advert/photoshop-2021-version-22-5-download-free-with-license-code-keygen-f](http://stroiportal05.ru/advert/photoshop-2021-version-22-5-download-free-with-license-code-keygen-full-version-windows-10-11-64-bits-lifetime-release-2022/) [ull-version-windows-10-11-64-bits-lifetime-release-2022/](http://stroiportal05.ru/advert/photoshop-2021-version-22-5-download-free-with-license-code-keygen-full-version-windows-10-11-64-bits-lifetime-release-2022/) <https://moeingeo.com/wp-content/uploads/2023/01/haivale.pdf> <https://ayusya.in/border-for-adobe-photoshop-free-download-verified/> <https://adview.ru/wp-content/uploads/2023/01/lovbroo.pdf> <http://melodykitchen.com/?p=2468> <https://teenmemorywall.com/photoshop-abstract-background-download-install/> <http://thedailybuzzmag.com/?p=2738> <http://www.chelancove.com/photoshop-2022-version-23-4-1-crack-lifetime-activation-code-2022/> <https://aero-schools.com/wp-content/uploads/2023/01/hedllau.pdf> <https://ms-girard.fr/wp-content/uploads/2023/01/yevgale.pdf> https://www.alltagsunterstuetzung.at/advert/text-plugins-for-photoshop-free-download-\_top\_ -2/ <https://thepeak.gr/adobe-photoshop-cc-2019-version-20-download-with-full-keygen-64-bits-hot-2023/> <http://balancin.click/download-photoshop-2020-keygen-full-version-x64-2023/> <https://taavistea.com/wp-content/uploads/2023/01/rajacha.pdf> <https://exatasolucoes.net/wp-content/uploads/2023/01/lynble.pdf> <https://shalamonduke.com/adobe-photoshop-free-download-windows-7-32-bit-patched/> <https://rerootyourlife.com/2023/01/01/free-download-photoshop-windows-8-64-bit-free/> [http://couponhost.net/wp-content/uploads/2023/01/Download-Photoshop-2022-Version-2341-Patch-Wi](http://couponhost.net/wp-content/uploads/2023/01/Download-Photoshop-2022-Version-2341-Patch-With-Serial-Key-Activation-For-Mac-and-Windows-.pdf) [th-Serial-Key-Activation-For-Mac-and-Windows-.pdf](http://couponhost.net/wp-content/uploads/2023/01/Download-Photoshop-2022-Version-2341-Patch-With-Serial-Key-Activation-For-Mac-and-Windows-.pdf) <https://www.sensoragencia.com/wp-content/uploads/2023/01/nassjan.pdf> <https://energyconnectt.com/wp-content/uploads/2023/01/blesdeer.pdf> [https://marketmyride.com/wp-content/uploads/2023/01/Download\\_Adobe\\_Photoshop\\_CC\\_2019\\_Versio](https://marketmyride.com/wp-content/uploads/2023/01/Download_Adobe_Photoshop_CC_2019_Version_20_Keygen_For_LifeT.pdf) [n\\_20\\_Keygen\\_For\\_LifeT.pdf](https://marketmyride.com/wp-content/uploads/2023/01/Download_Adobe_Photoshop_CC_2019_Version_20_Keygen_For_LifeT.pdf) [https://conbluetooth.net/adobe-photoshop-2022-version-23-4-1-lifetime-activation-code-patch-with-ser](https://conbluetooth.net/adobe-photoshop-2022-version-23-4-1-lifetime-activation-code-patch-with-serial-key-latest-version-2022/) [ial-key-latest-version-2022/](https://conbluetooth.net/adobe-photoshop-2022-version-23-4-1-lifetime-activation-code-patch-with-serial-key-latest-version-2022/)

This course will take you through the basics of the Photoshop AI print design software to create appealing, unique printed art. Here are some of the key features of the Photoshop AI software:

- Generate original designs from scratch
- Crop, resize, and rotate images for the best results
- Configure and fine-tune settings to get the best print outcome
- Crop and tone images to complement your design
- Place, relink, and duplicate images
- Connect and create custom artwork in a unique, user-friendly interface

• Print directly from the software

Some of the features of Photoshop such as editing layers, alpha channels and masking are very easy to learn but can make your life easier. However, with the large number of features such as filters, you need to have a lot of patience and practise. Holding your mouse pointer over the tools icon in the top-left of Photoshop shortcuts you to all the core features in Photoshop. The training will take a great number of hours to learn Photoshop CS6 in depth. If you are new to Photoshop or just want to brush over, you can get a quick view of the features by selecting "Edit > Preferences > General > User Interface > Toolbox". To get all the levels of the full overlying of the tools you will need to head to "Editor > Preferences > General > Advanced". You will even need to access the help file by using "Help". [su\_dropdown id="12836″] Live Internet Training [/su\_dropdown]

Course participants will receive training videos in the online classroom, and access to all online webinars, PDFs, and eBooks within 24 hours of purchase. They will also receive a free trial of OneOne for CS6![/su\_dropdown]

[/su\_dropdown]